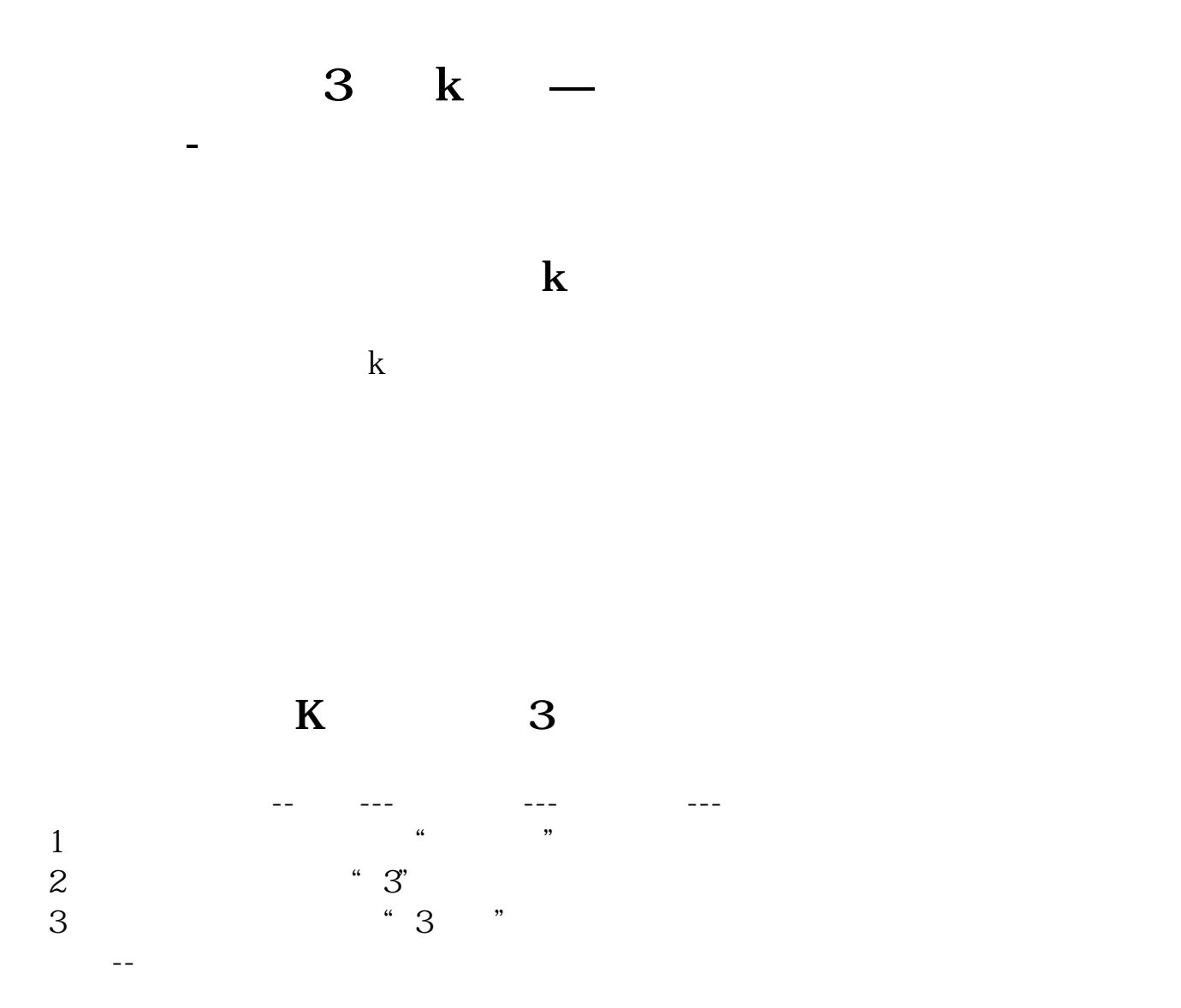

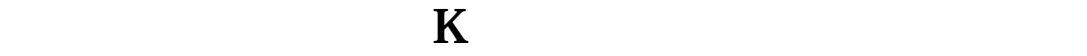

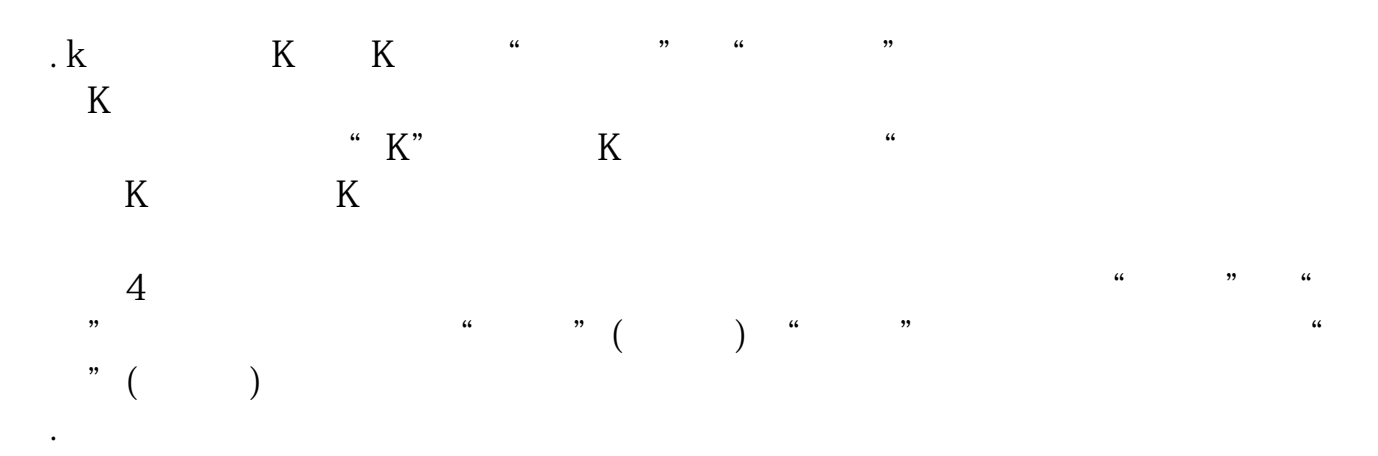

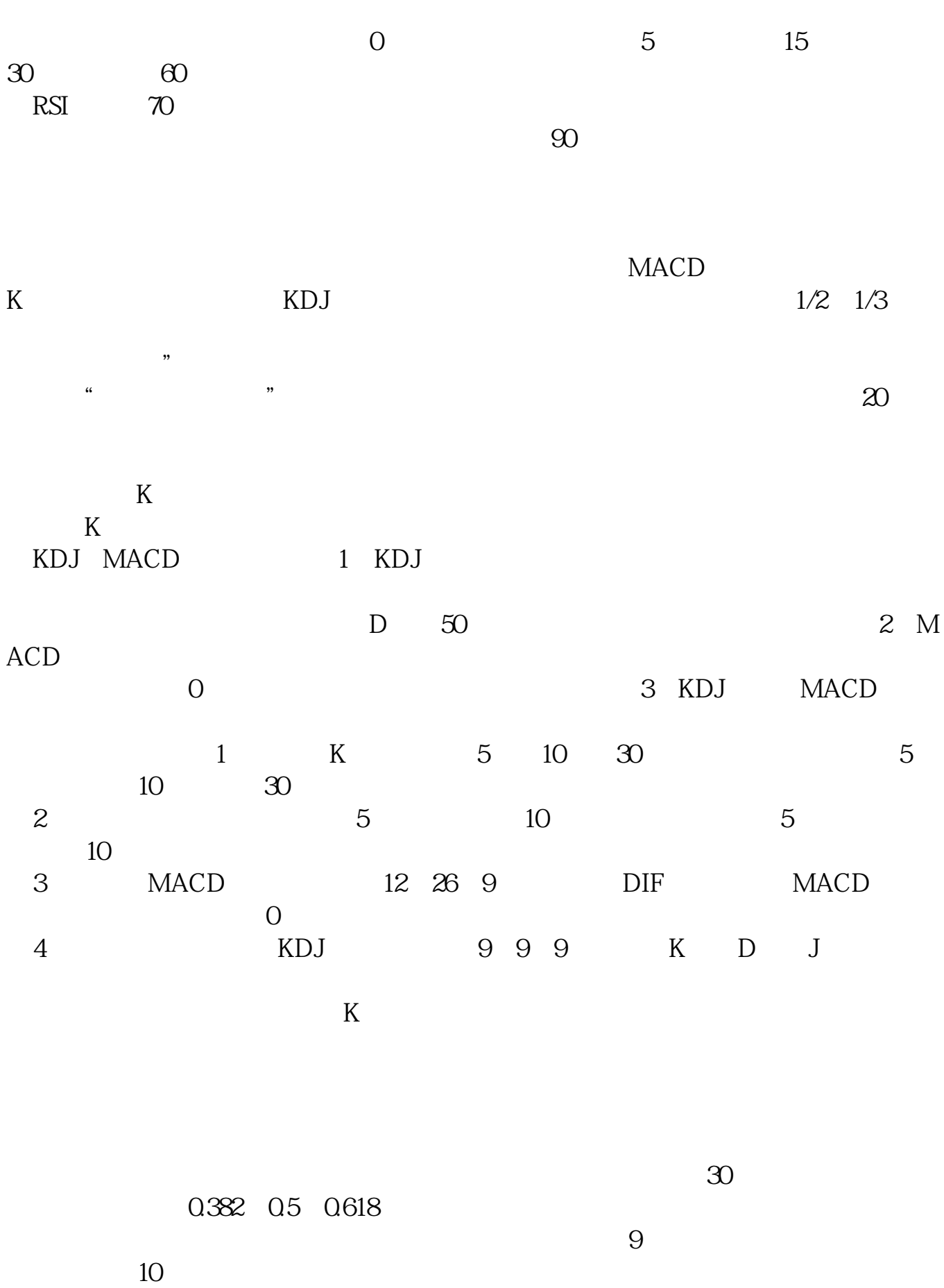

 $F5$  $1 \qquad \qquad \text{Ctrl+W} \qquad \qquad 2 \text{Ct}$  $r$ l+M  $3 \text{Ctrl}+R$   $4 \text{Ctrl}+Z$  $Shift+Ctrl+Z$   $5$   $Ctrl+O$   $Ctrl+G$  $6$  Ctrl+J  $C$ trl+J  $7$   $C$ tr+F 8 Shift+F10 9 Shift+  $10$  Ctrl+1 Ctrl+2  $11$  Ctrl+L  $12 \text{ Ctrl+V}$   $13 \text{ Ctrl+D}$   $14 \text{ Shift+F1O}$  $15$  Atl+

## $16$  TAB

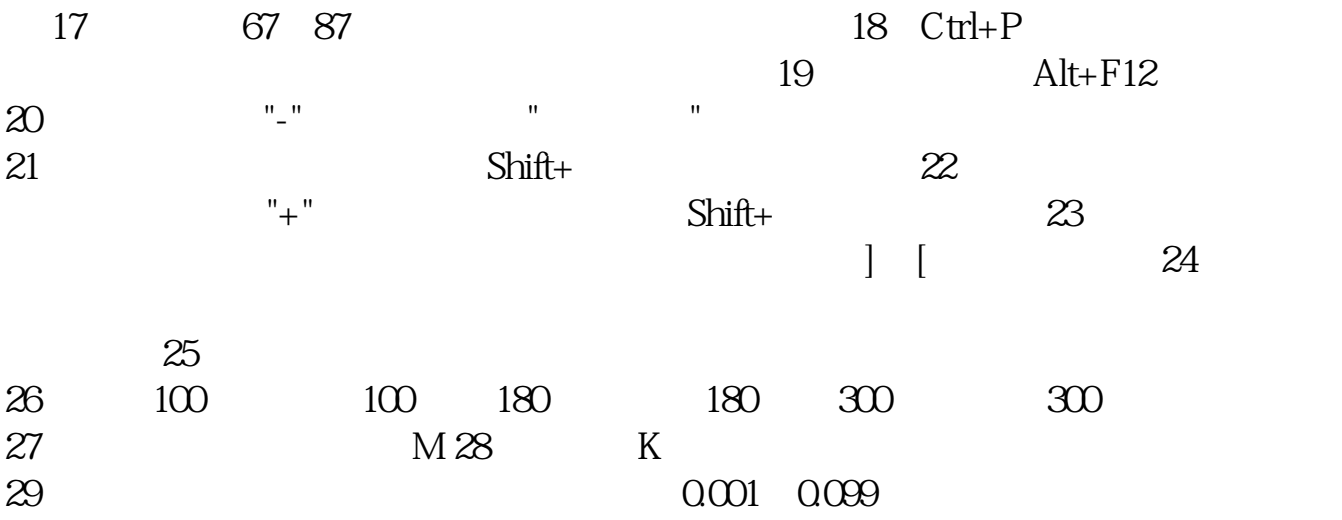

## 1 5 K ?

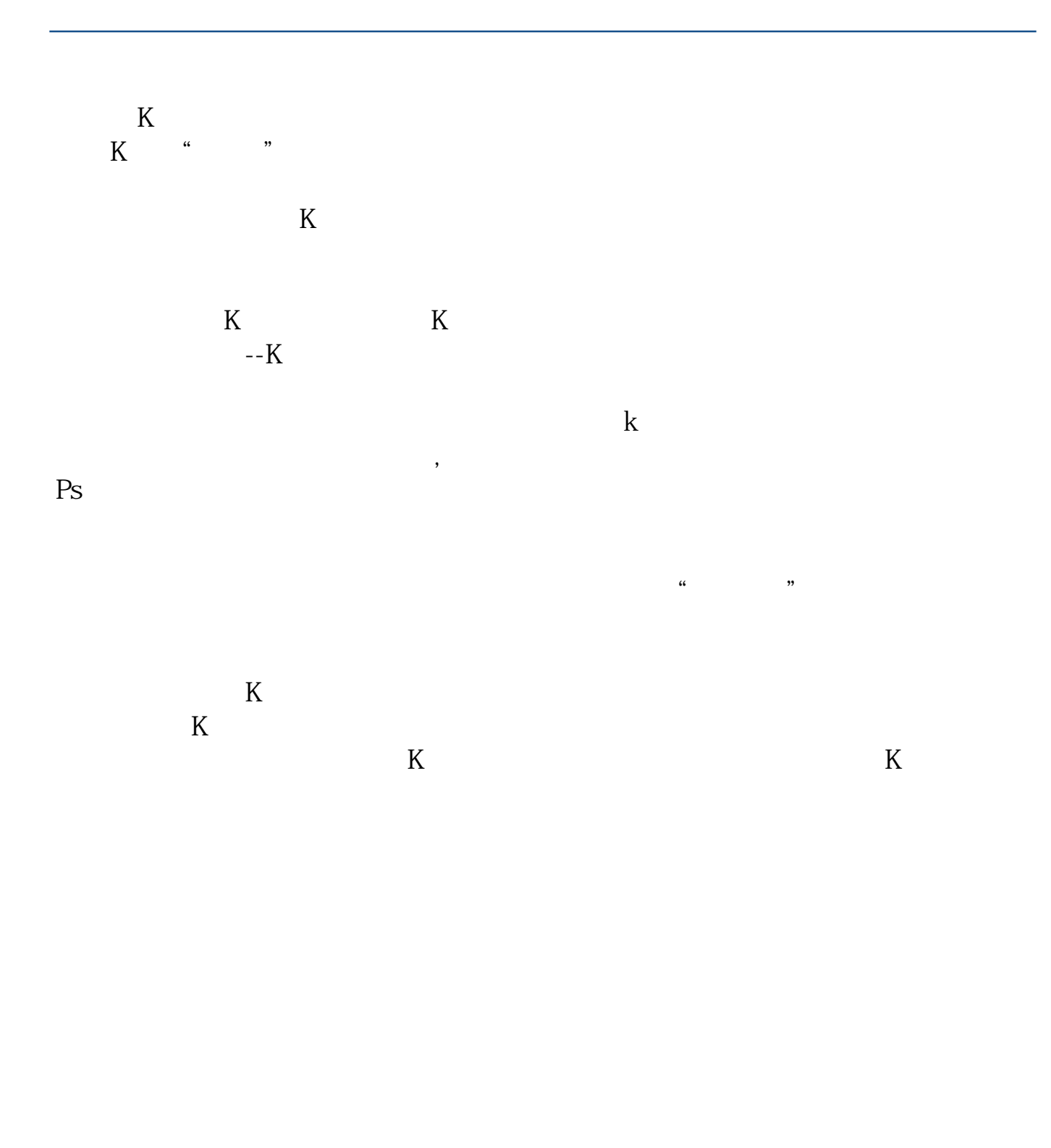

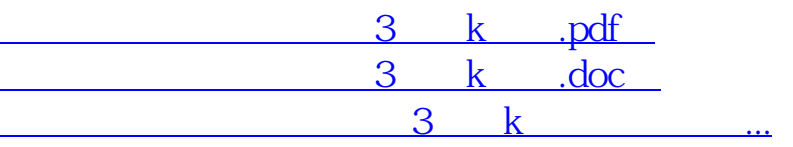

http://www.83717878.com/chapter/36227475.html